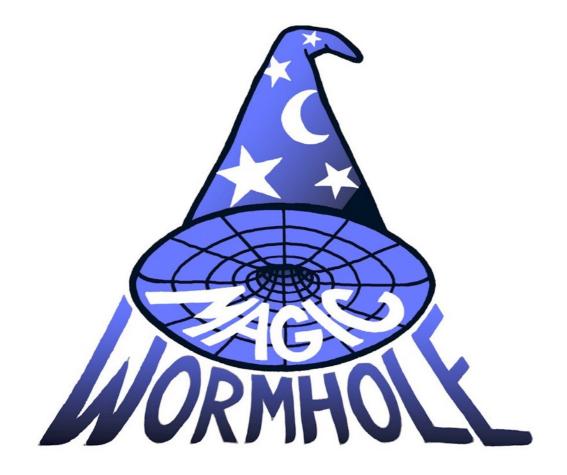

Move Things From One Computer to Another, Safely

### magic-wormhole.io

Brian Warner

🔰 @lotharrr

PyCon 2016
#magicwormhole

# File (or directory or string) Transfer Program

- Securely moves a file from one computer to another
- Claim: easier than all other secure tools
  - Especially for moving to an unrelated computer

### What It Looks Like

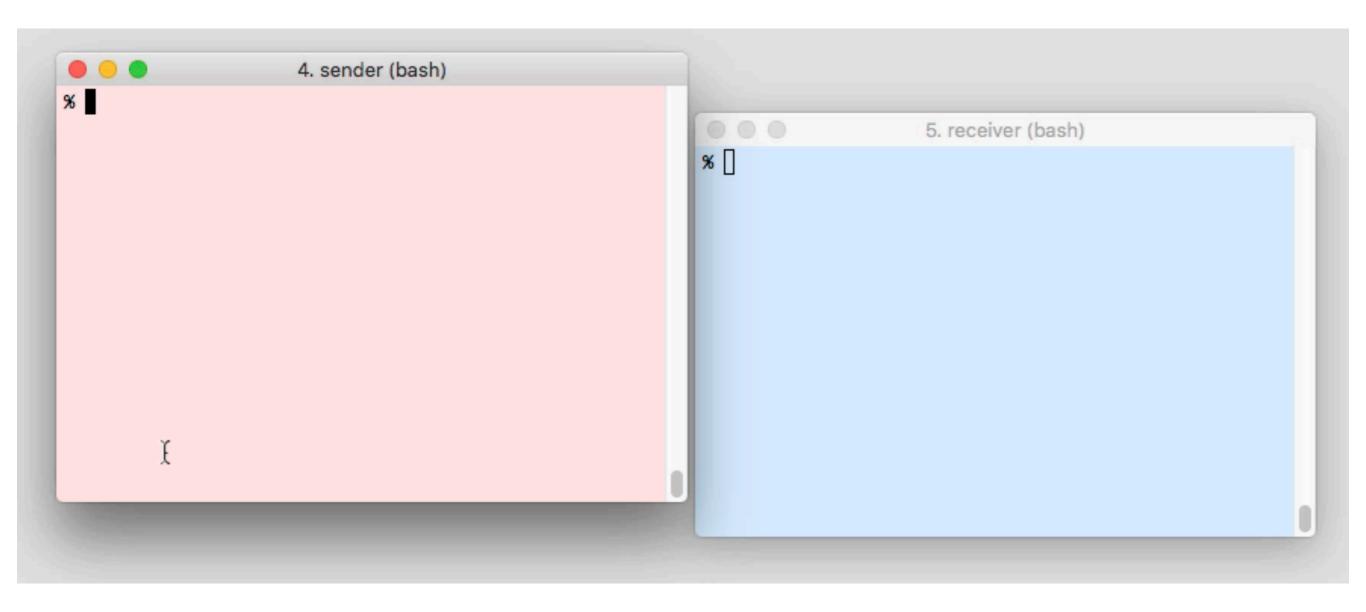

pip install magic-wormhole

### What It Looks Like

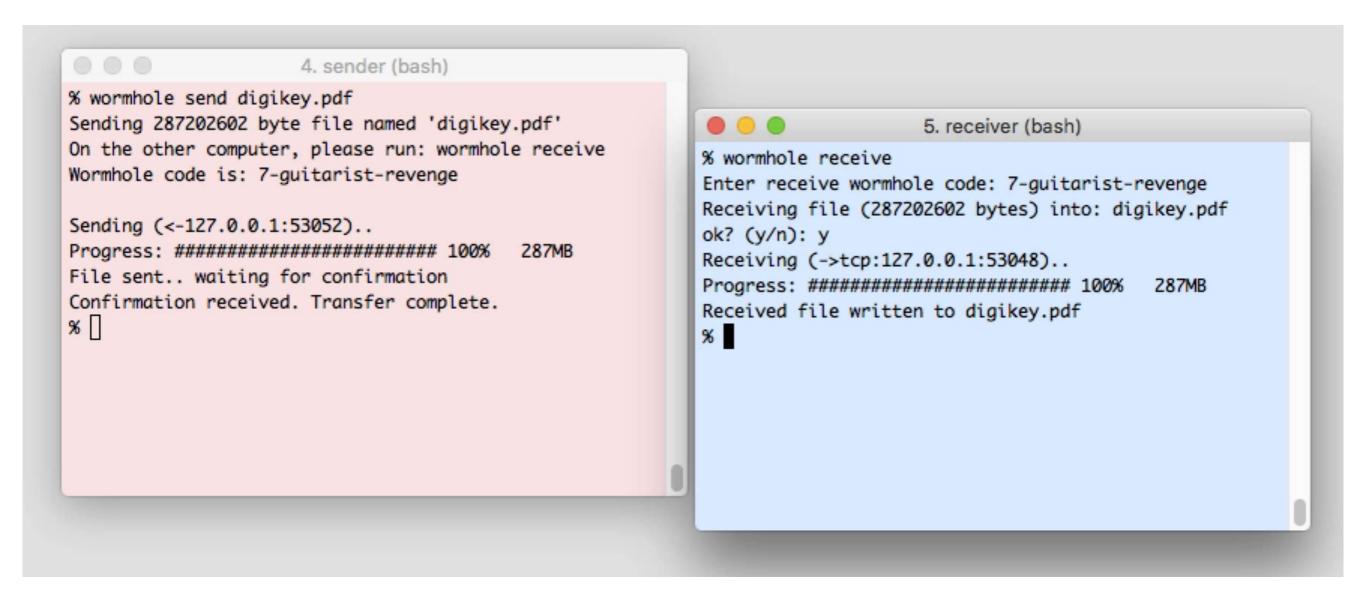

pip install magic-wormhole

### What It Looks Like

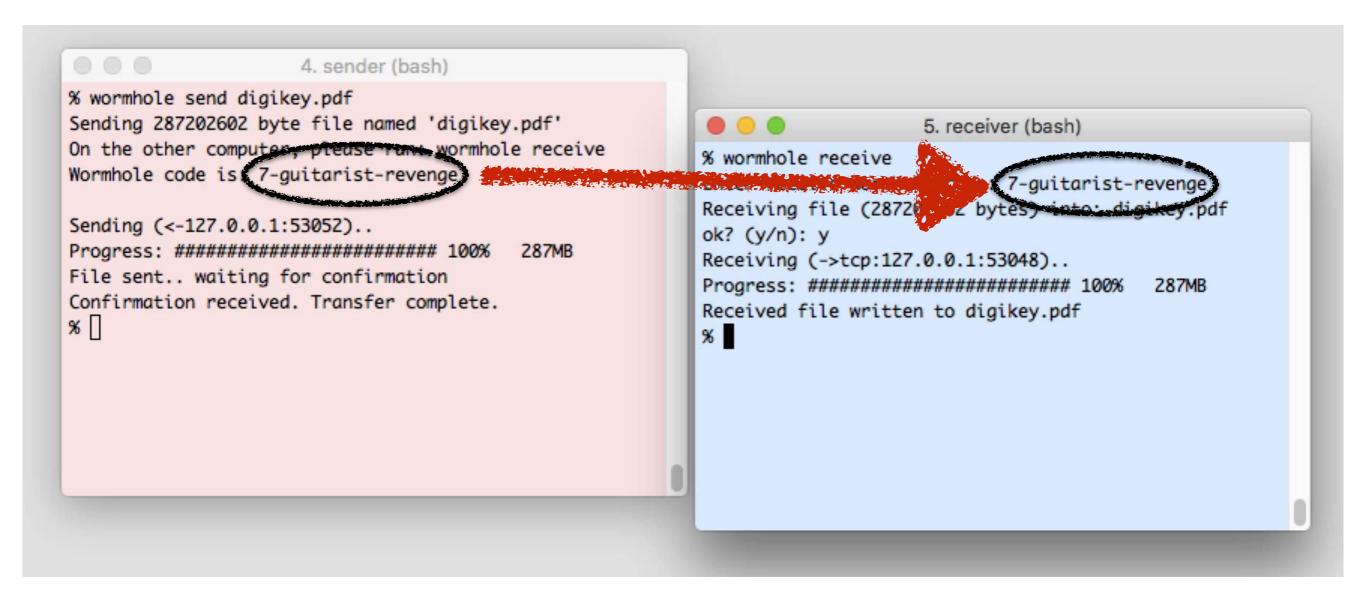

pip install magic-wormhole

### Solved Problem?

IEN 149 RFC 765 J. Postel ISI June 1980

FILE TRANSFER PROTOCOL

#### INTRODUCTION

The objectives of FTP are 1) to promote sharing of files (computer programs and/or data), 2) to encourage indirect or implicit (via programs) use of remote computers, 3) to shield a user from variations in file storage systems among Hosts, and 4) to transfer data reliably and efficiently. FTP, though usable directly by a user at a terminal, is designed mainly for use by programs.

What's wrong with the tools we currently use?

# "easily". "safely".

|                    | dictate string<br>to sender | dictate string to receiver | needs<br>proximity | eavesdroppers                                          |
|--------------------|-----------------------------|----------------------------|--------------------|--------------------------------------------------------|
| send email         | ~30 chars                   |                            |                    | ISPs, CAs, internet                                    |
| upload to FTP/HTTP |                             | ~60 chars                  |                    | server, ISPs,<br>CAs, internet                         |
| dropbox            |                             | ~60 chars                  |                    | Dropbox, CAs                                           |
| + URL<br>shortener |                             | ~20 chars                  |                    | Shortening Service,<br>lucky guessers,<br>Dropbox, CAs |
| USB drive          |                             |                            | X                  | eww cooties                                            |
| SSH/scp            |                             | ~740 char<br>pubkey        |                    | none                                                   |
| magic<br>wormhole  |                             | ~20 chars                  |                    | none                                                   |

### How Does It Work?

- Rendezvous Message Exchange
- PAKE, Key Agreement
- IP Address Exchange
- Transit Connection
- Data Transfer

### Rendezvous Server

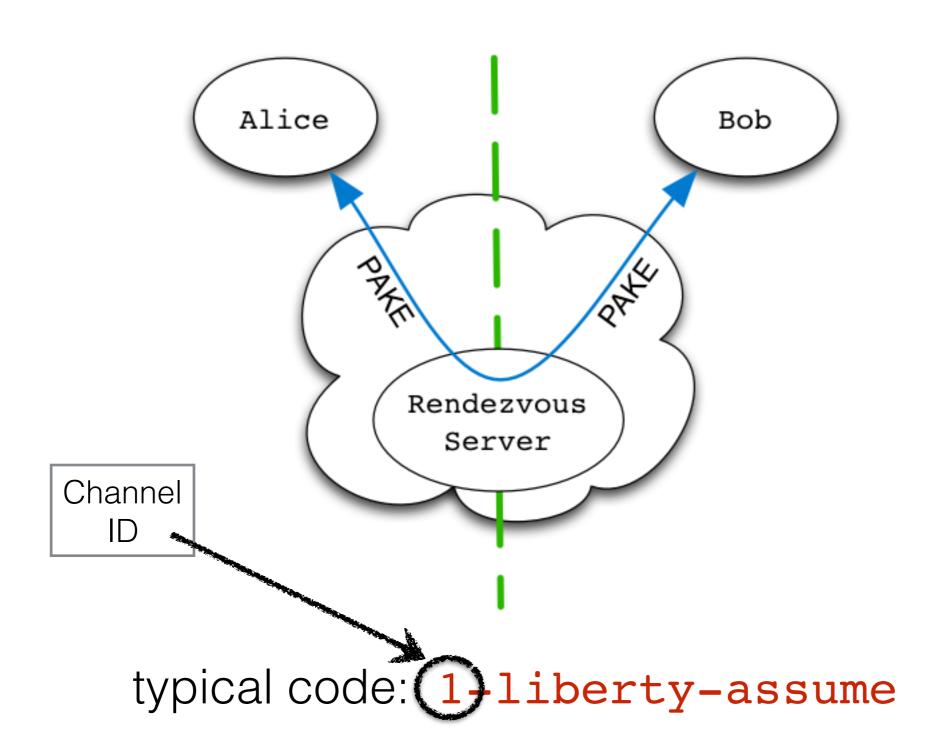

# PAKE-based Security

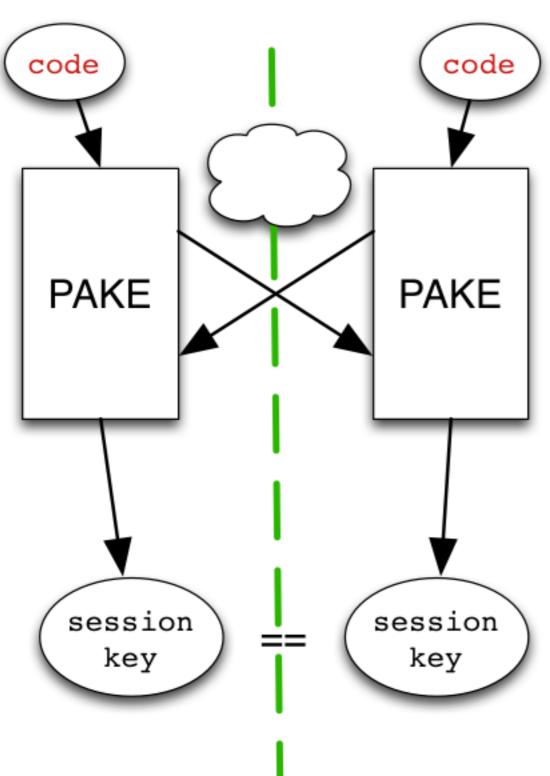

P assword

**A** uthenticated

**K** ey

**E** xchange

1992: EKE

1997: SRP

2005: SPAKE2

### SPAKE2

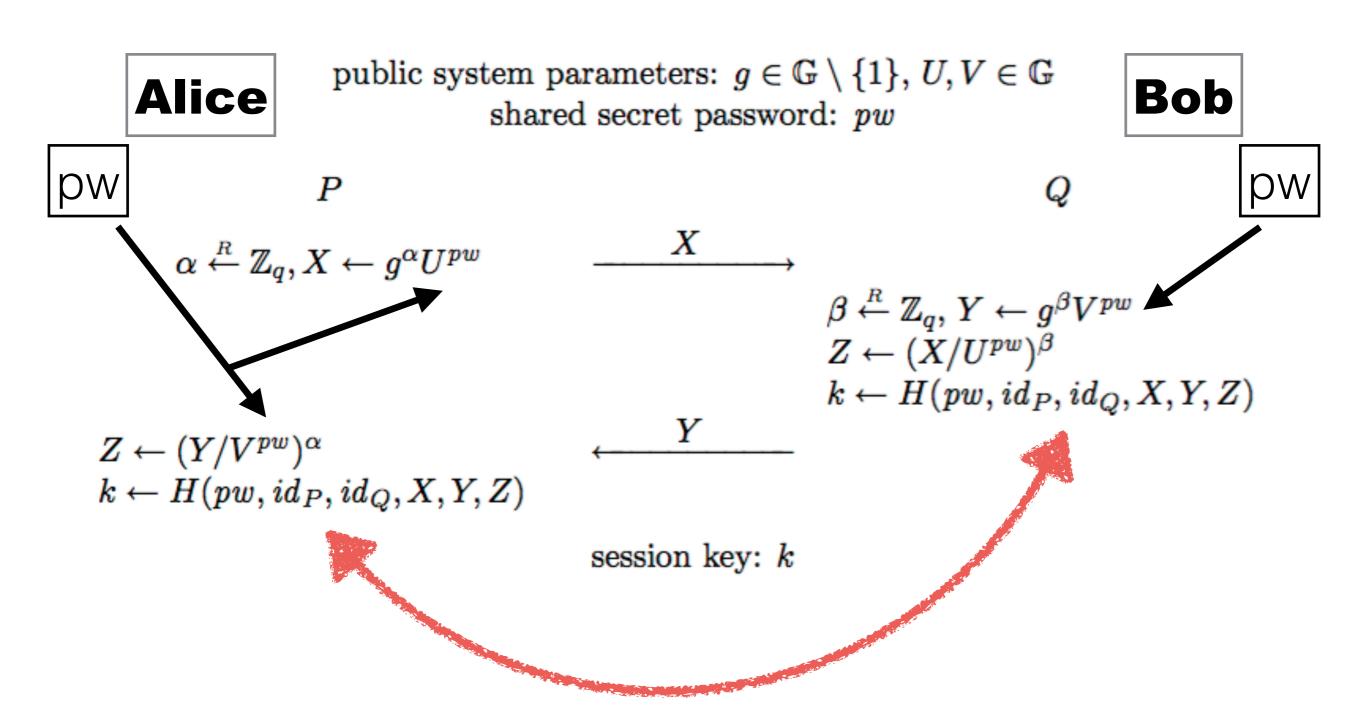

# Security of PAKE

- Weak Secret + Interaction == Strong Secret
- Passive eavesdropper gets zero information
- Active MitM gets one guess per protocol run
  - failed guess == zero information
  - failed guesses are visible to users

# Security of PAKE

- Wormhole codes are single-use, forward-secure
- Default code is 2 words (256-word list) == 16 bits
- User must retry 655 times before attacker has 1% chance of success

### Laziness Improves Security

#### 000

#### 4. sender (bash)

% wormhole send README.md

Sending 7905 byte file named 'README.md'

On the other computer, please run: wormhole receive

Wormhole code is: 5-millionaire-ancient

#### ERROR:

Key confirmation failed. Either you or your correspondent typed the code wrong, or a would-be man-in-the-middle attacker guessed incorrectly. You could try again, giving both your correspondent and the attacker another chance.

%

### IP Address Exchange

- Find addresses with ifconfig
- Listen on TCP ports
- Exchange addresses+ports
- Try to connect, trade encrypted handshakes
- First successful connection wins

# Data Relay Server

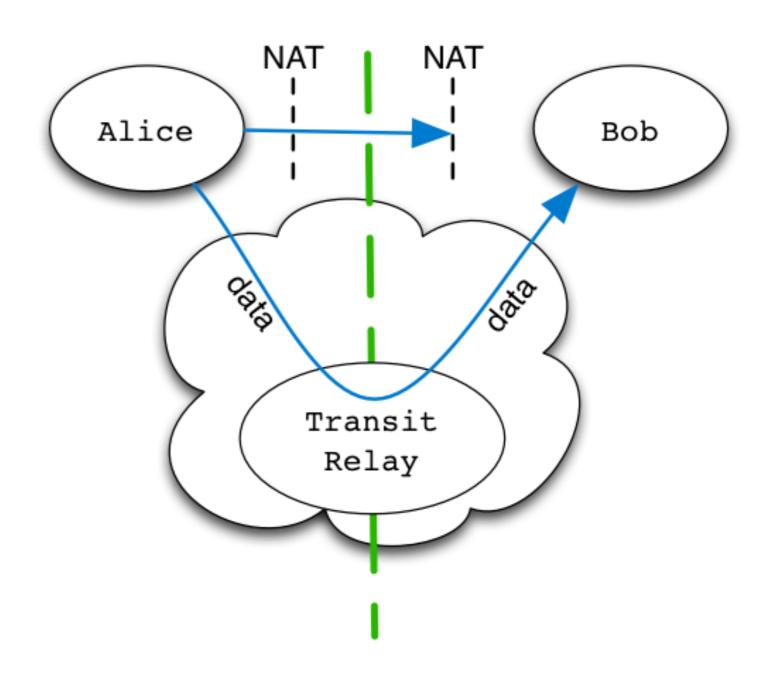

# Encrypted Transit

- Provides encrypted record pipe
- Uses NaCl SecretBox (Salsa20/Poly1305)
- Keys are HKDF (masterkey, purpose)
- Data is hashed (SHA256) during transit
- Final ACK confirms the hash

# Library API

```
w = wormhole(AppID, relay_url)
w.set_code("1-peachy-seabird")
w.send(b"hello")
answer = w.get()
```

### Future Work

- GUI, pre-packaged installers, browser extension
- Negotiate better transports:
  - WebRTC, ICE/STUN, libutp
  - Tor Onion Services
- Add SPAKE2 to libsodium
- Port to other languages: JavaScript, Go, Rust

### Beyond File Transfer

- Use this anywhere you need to deliver a credential
  - Provisioning new client devices
  - Pairing client devices to each other
  - Populating addressbook entries in communication/messaging systems

# Provisioning Clients

| Old                                                  | New                                                  |
|------------------------------------------------------|------------------------------------------------------|
| Type password into server  Type password into client | Get Wormhole code from server  Type code into client |

# Messaging Apps

| New                                                                              |  |  |
|----------------------------------------------------------------------------------|--|--|
| e shows Wormhole code to<br>Bob<br>gets Alice's key from Alice<br>(via wormhole) |  |  |
|                                                                                  |  |  |

### Add PAKE to your Toolbox

- Cryptographic tools disseminate too slowly
- We need good examples, compelling use cases, helpful libraries
- File transfer is a foot in the door. PAKE is the rest.

# Magic-Wormhole

Move Things From One Computer to Another, Safely

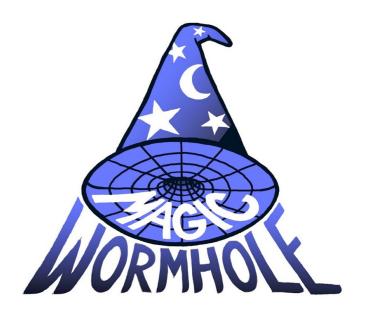

magic-wormhole.io

https://github.com/warner/magic-wormhole

Brian Warner

warner@lothar.com

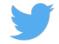

@lotharrr